## ADEBAJO-AKINPELU VICTOR

## ELECTRICAL AND ELECTRONICS ENGINEERING

#### ENGINEERING MATHS ASSIGNMENT 1

17/ENG04/079

## MATLAB CODE

```
commandwindow
clear 
clc
close all
format short g
syms v
v=0.5for i=1:45iter(i+1)=i;v(i+1) = sqrt(10/3*(34.3+0.02*v(i))*(500+(log(v(i)))^3);ea(i+1)=abs((v(i+1) - v(i))/(v(i+1)) *100);
    if ea(i+1) \leq -1E-11 break
     end
```
#### end [iter',v',ea']

# **SOLUTION**

 $v =$ 

0.5

#### $ans =$

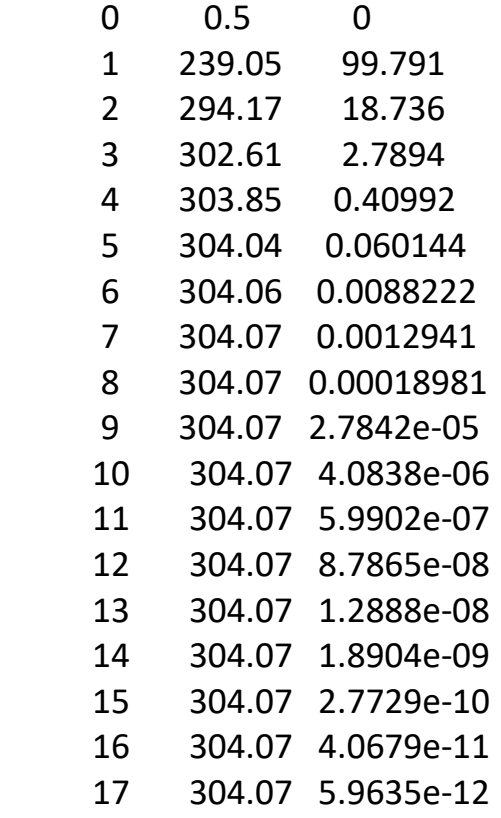